## C++: Be type-safe

The journey of determining the number of elements in an array

8

Andreas Fertig<br>https://www.AndreasFertig.Info<br>post@AndreasFertig.Info<br>@Andreas \_Fertig

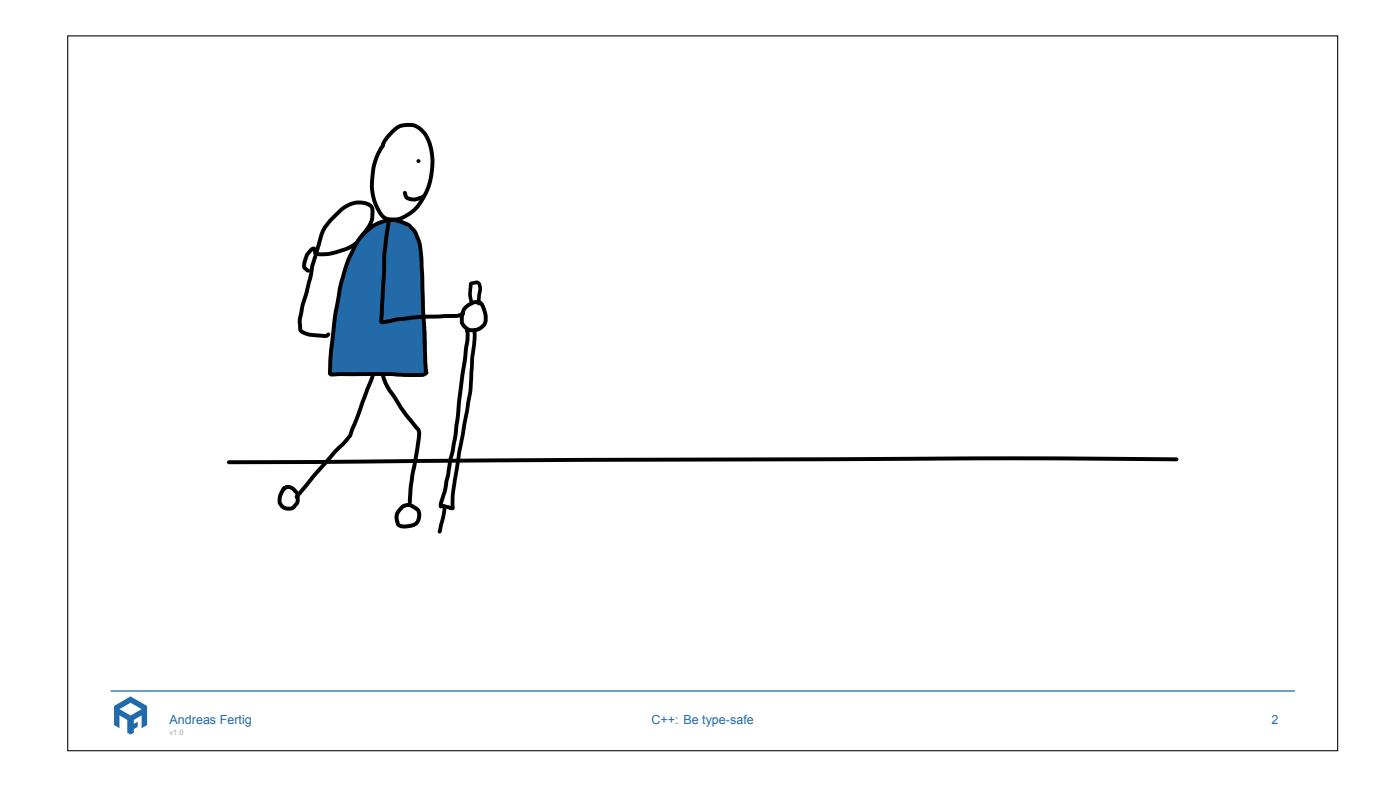

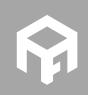

**© 2018 Andreas Fertig** https://www.AndreasFertig.Info **post@AndreasFertig.Info**

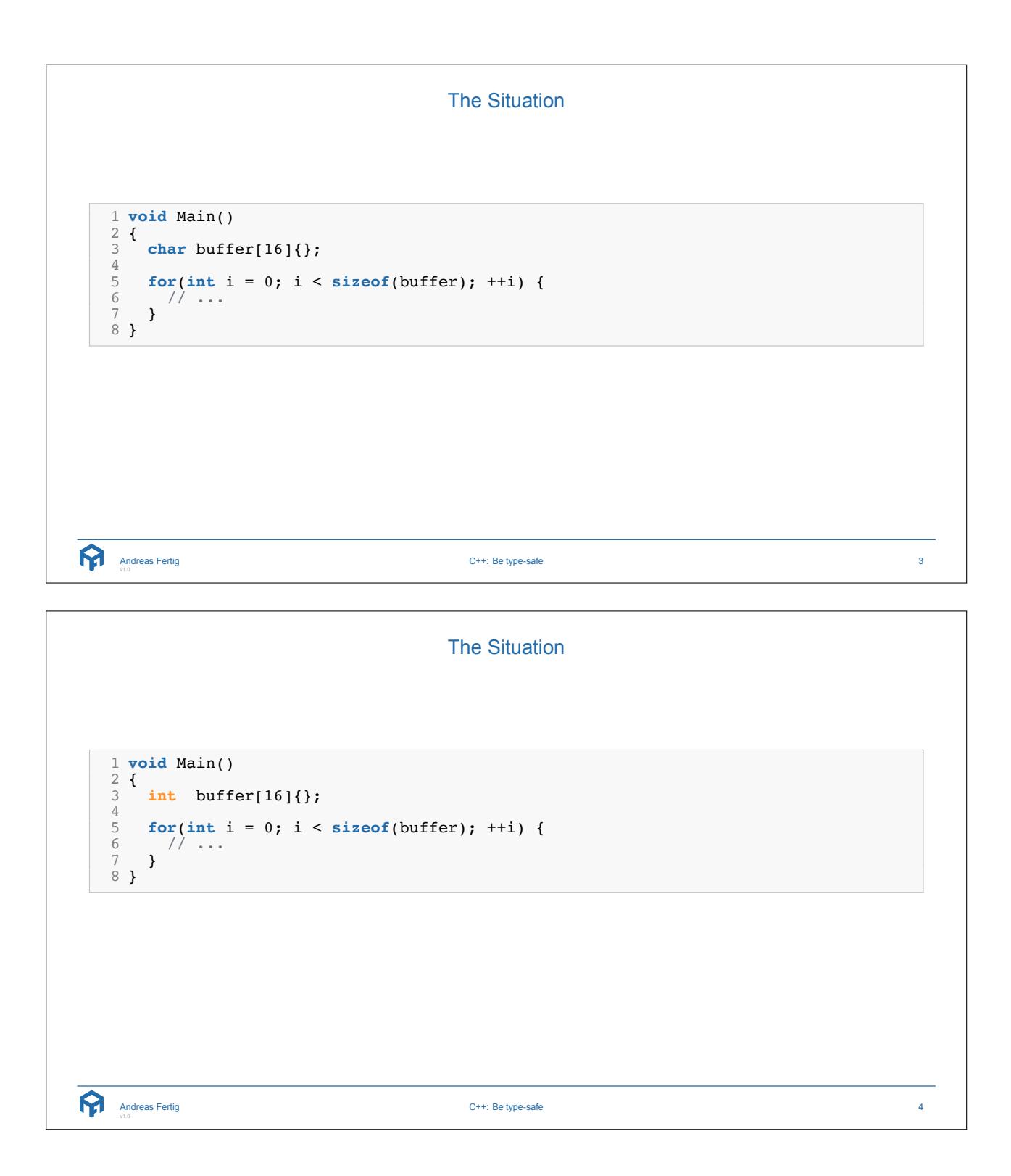

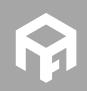

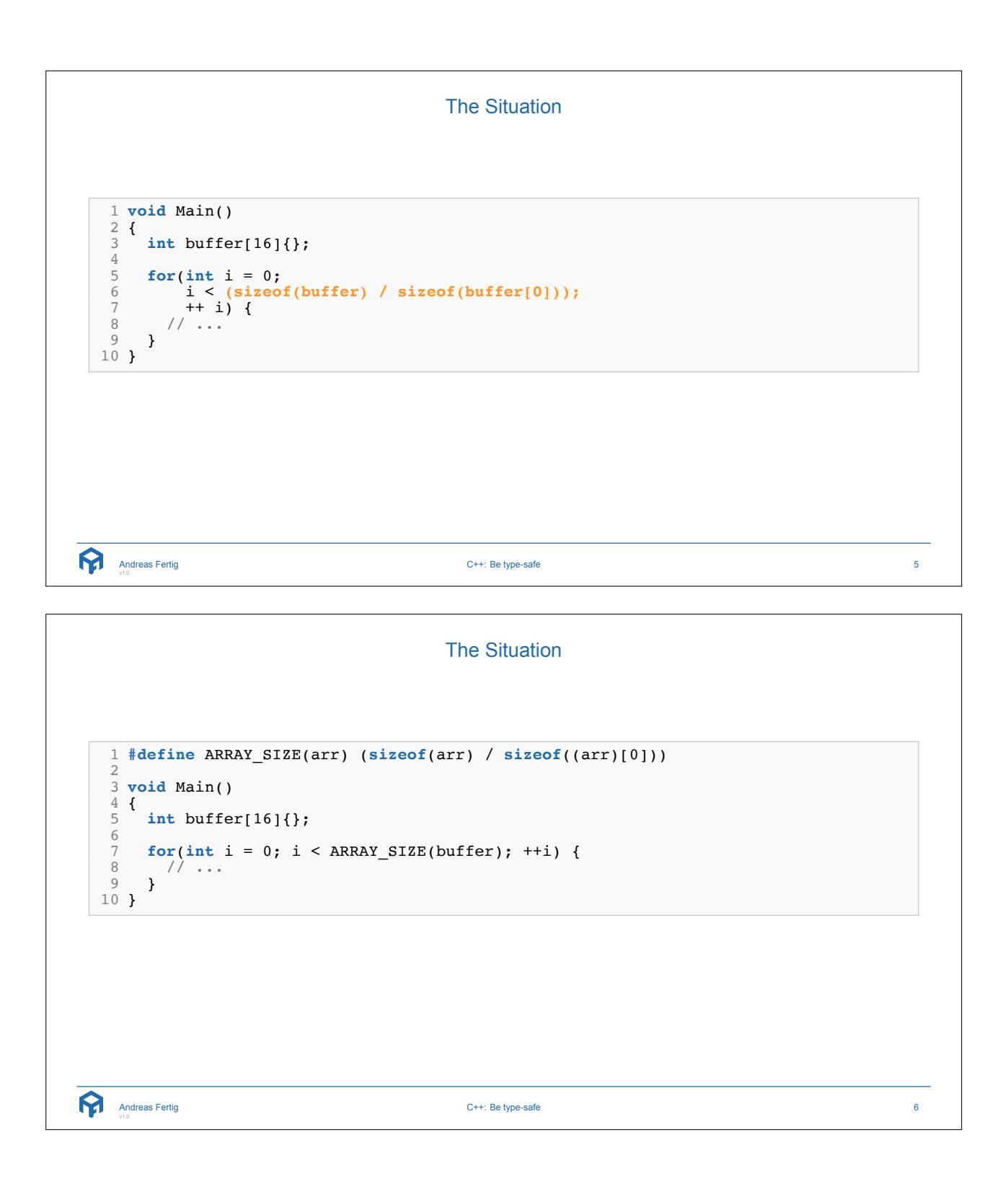

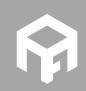

```
The Situation
 1
#define ARRAY_SIZE(arr) (sizeof(arr) / sizeof((arr)[0]))
 23 void Main() 4 { 5 char buffer[10]{}; 6 int intBuffer[10]{}; 7 char* ptr; 8 int* intPtr; 9
10 printf("1: %lu\n', ARRAY SIZE(buffer));11 printf("2: %lu\n", ARRAY SIZE(intBuffer));
12
13 printf("3: %lu\n", ARRAY SIZE(ptr));
14 print(f''4: %lu\n", ARRAY^SIZE(intPtr));15
}
  Andreas Fertig
v1.0
                                       C++: Be type-safe
                                                                                        7
```
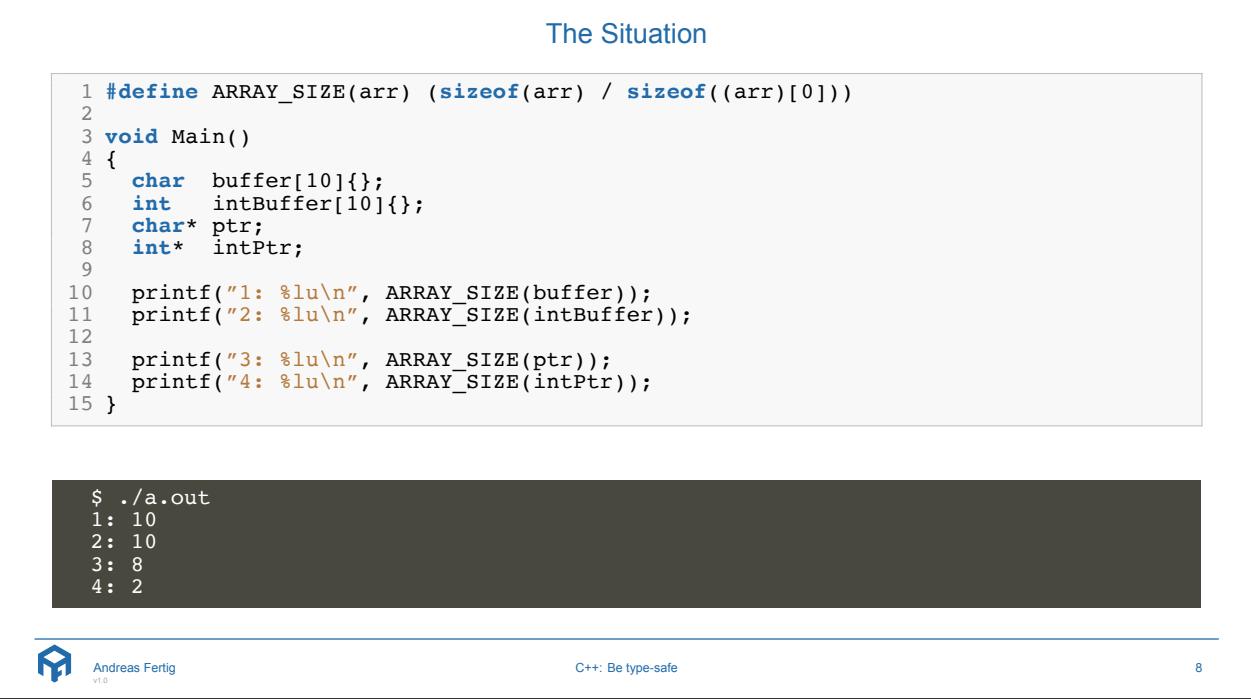

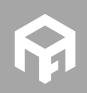

The Situation 1 **#define** ARRAY\_SIZE(arr) (**sizeof**(arr) / **sizeof**((arr)[0])) 23 **void** Main() 4 { 5 **int** buffer[16]{}; 67 **for**(**int** i = 0; i < ARRAY\_SIZE(buffer); ++i) { 8 // ... 9 } 10 } Andreas Fertig C++: Be type-safe 9 What I want Type safety! Andreas Fertig C++: Be type-safe 10

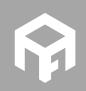

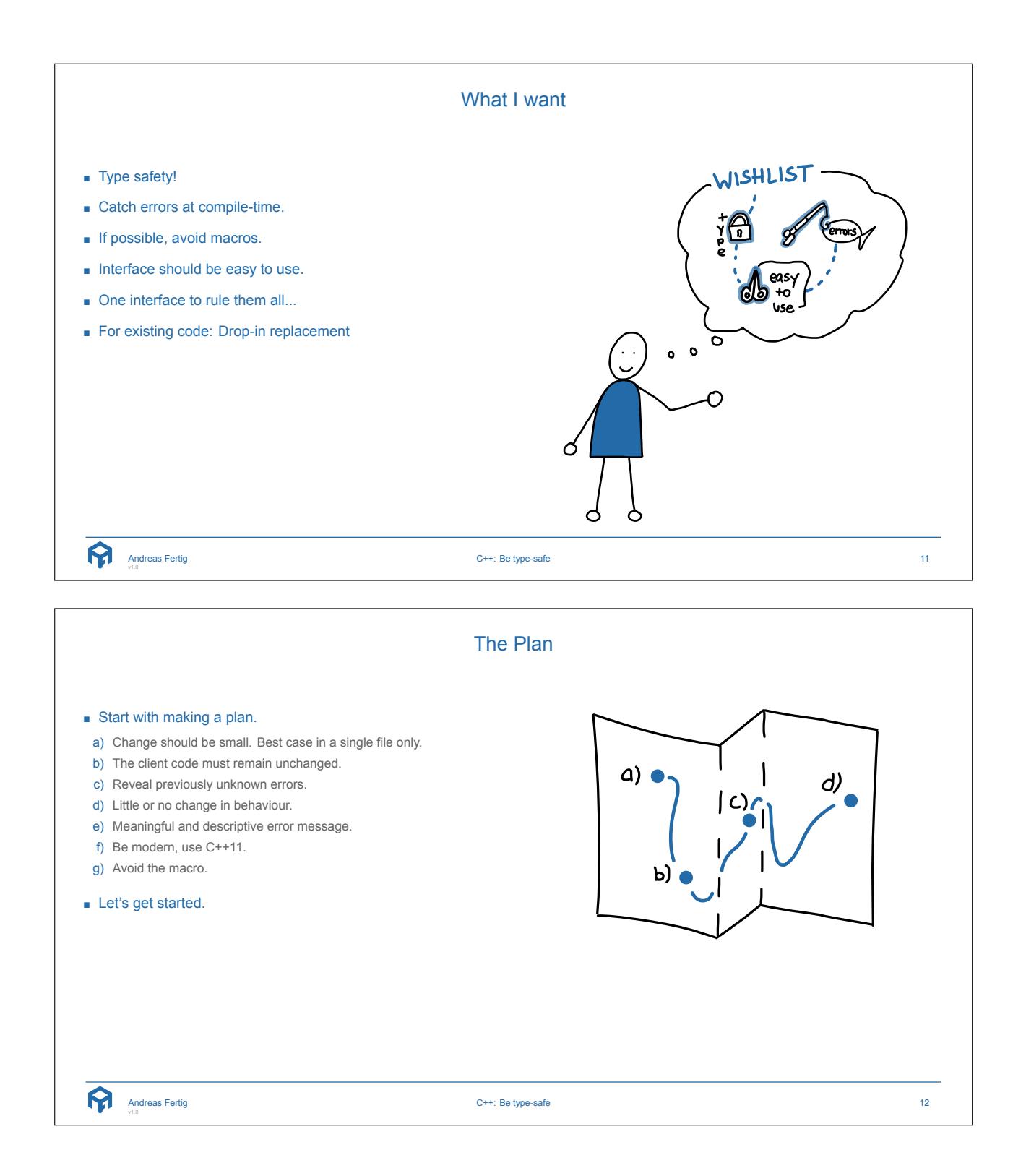

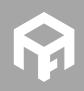

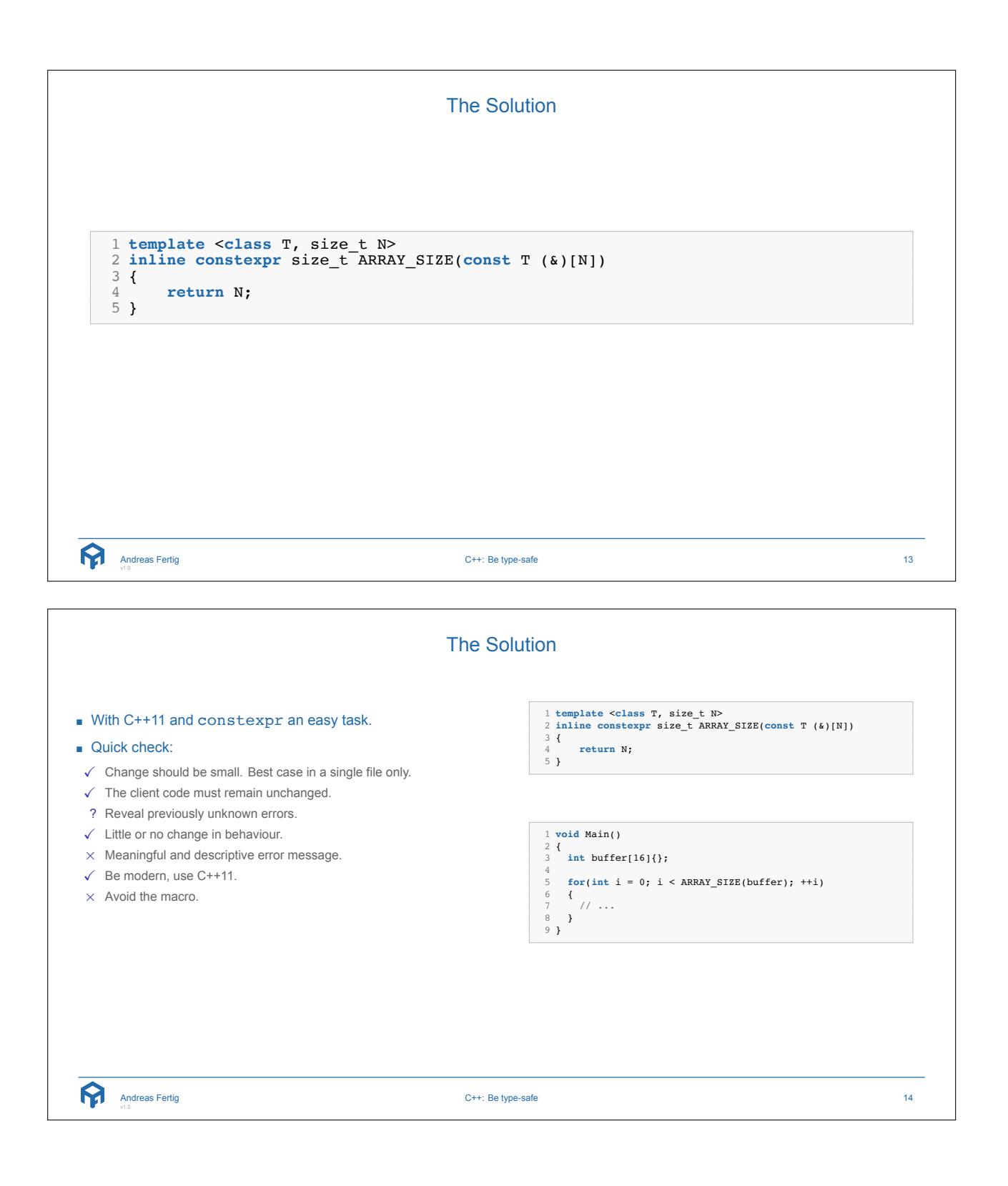

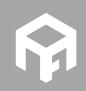

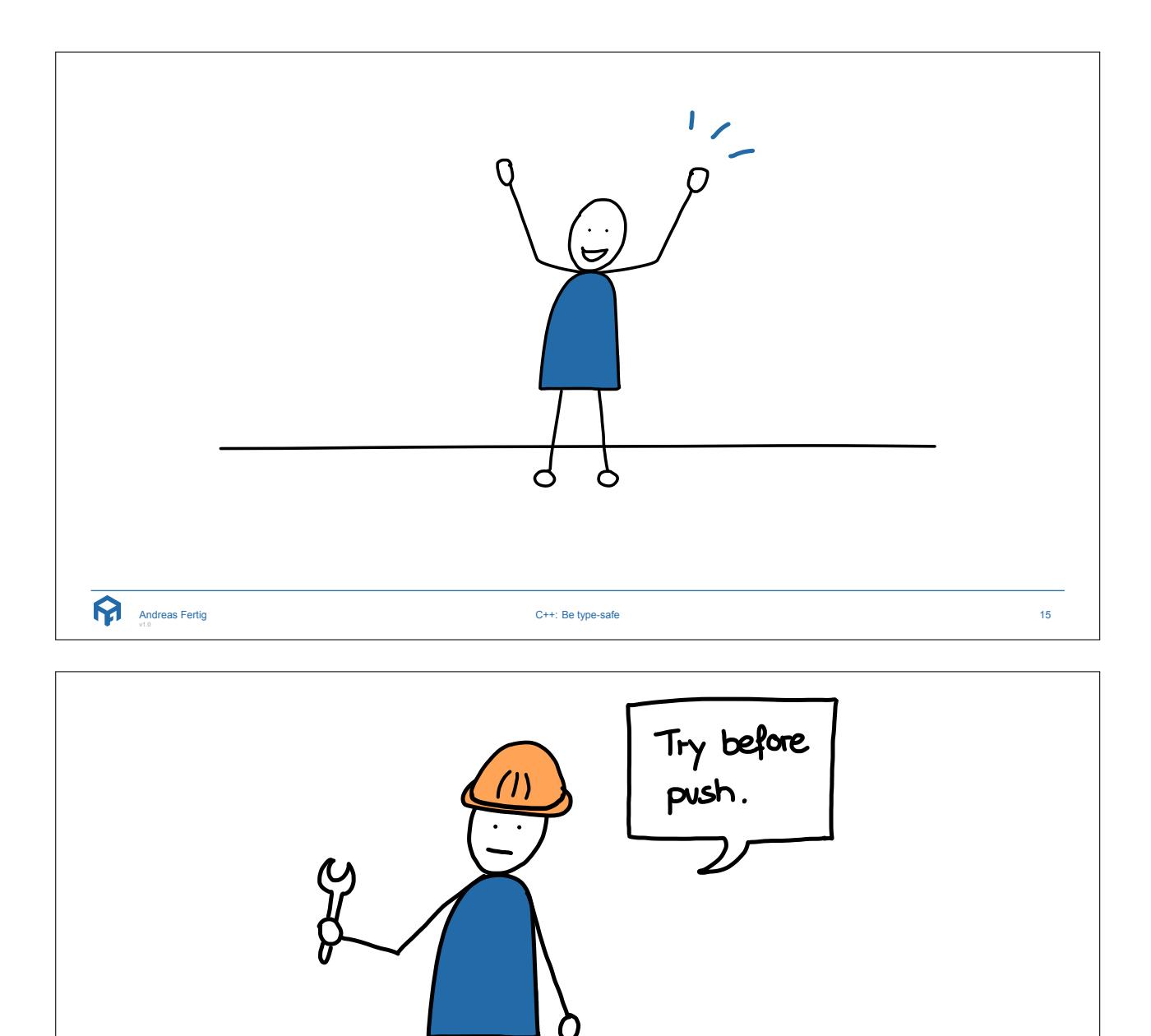

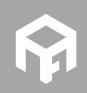

Andreas Fertig v1.0

**© 2018 Andreas Fertig** https://www.AndreasFertig.Info **post@AndreasFertig.Info**

C++: Be type-safe 16

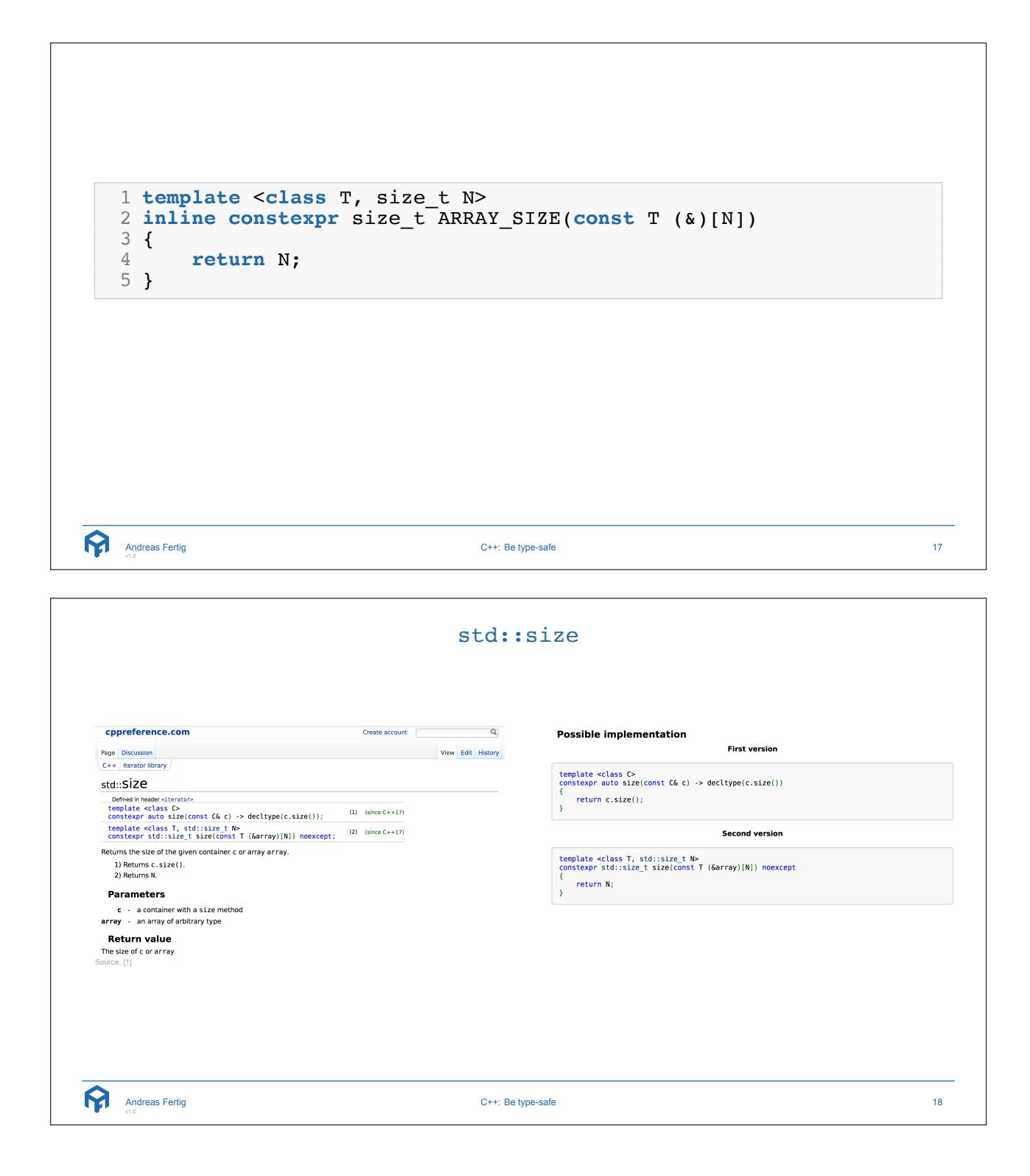

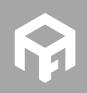

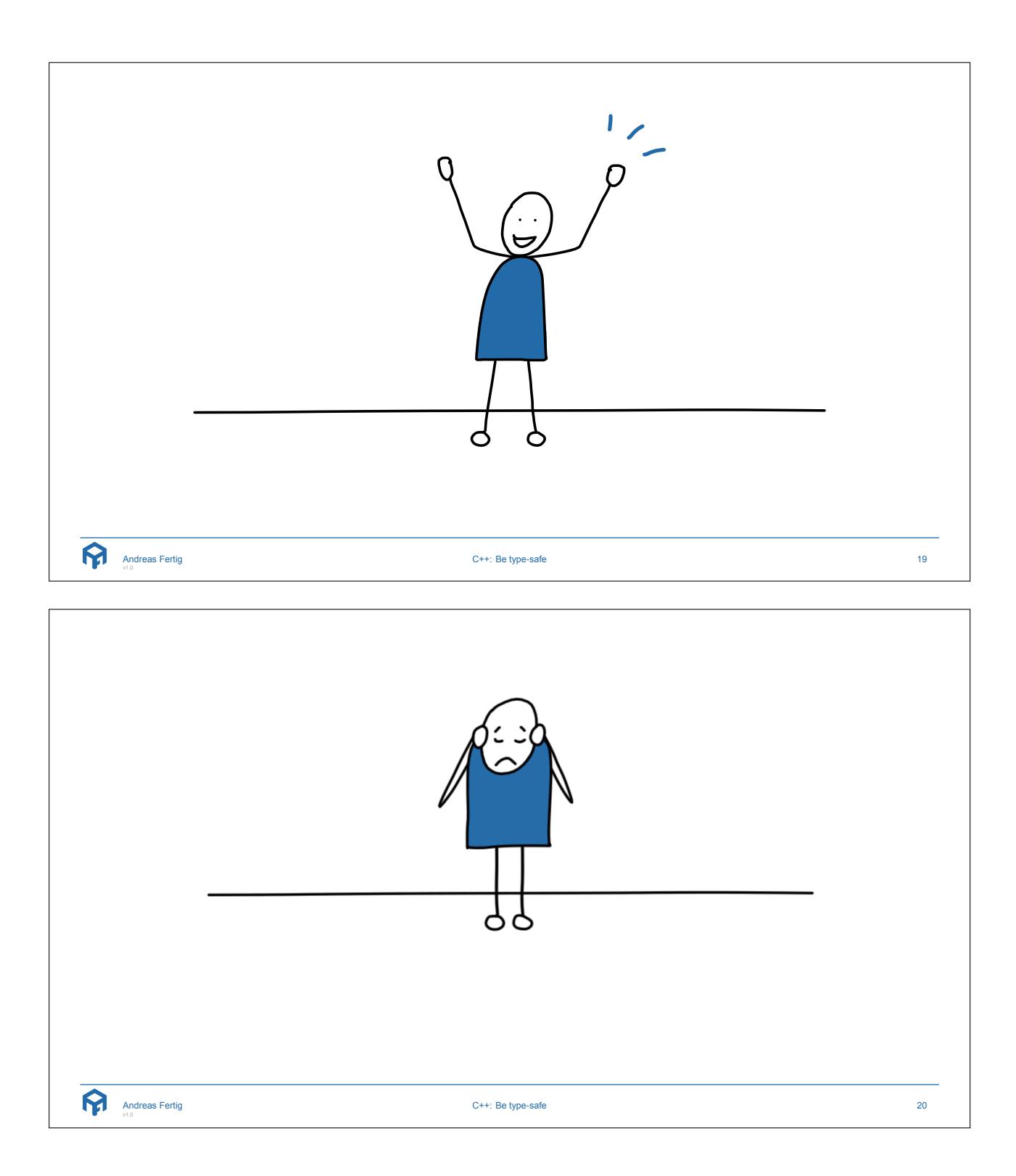

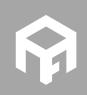

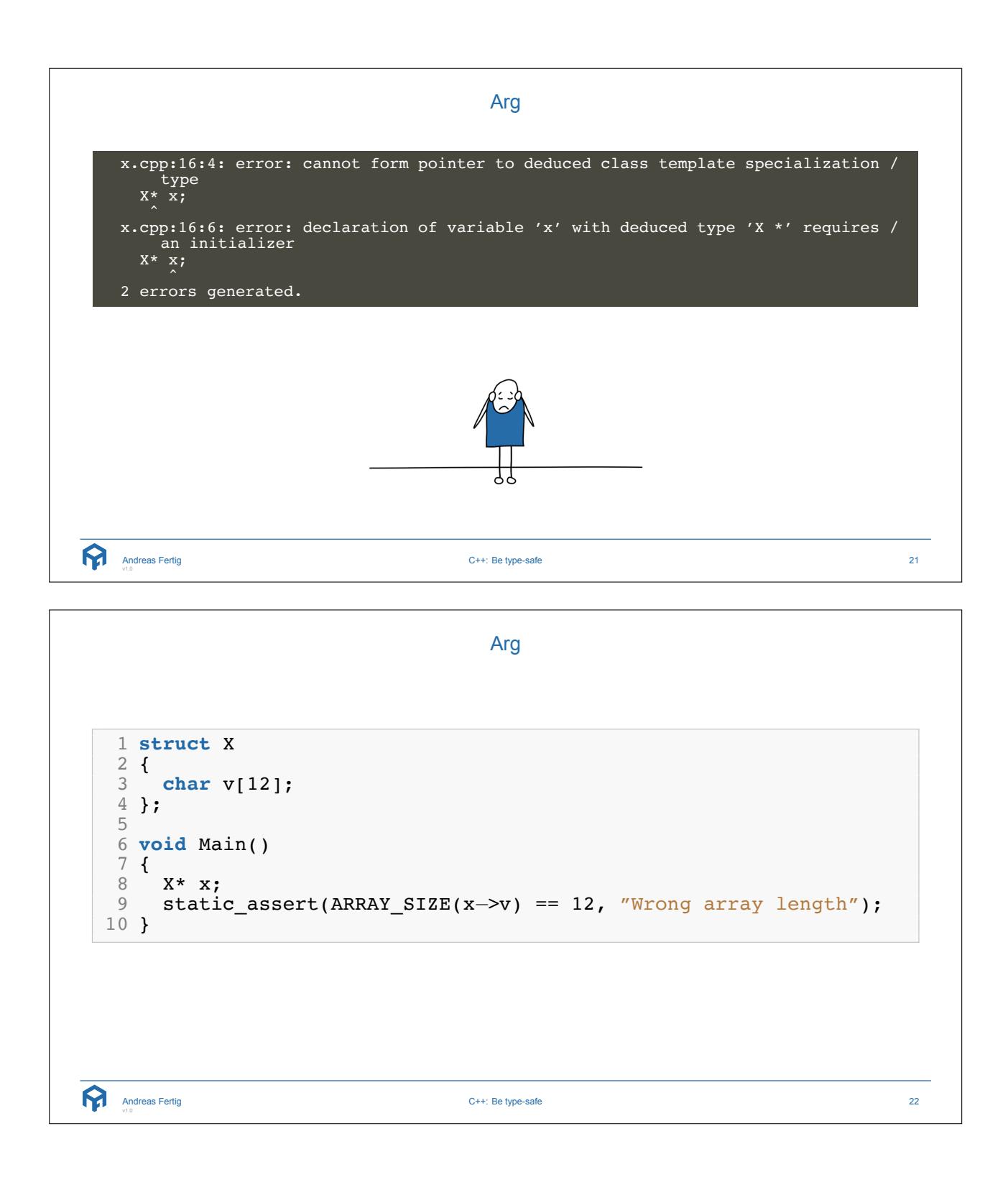

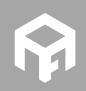

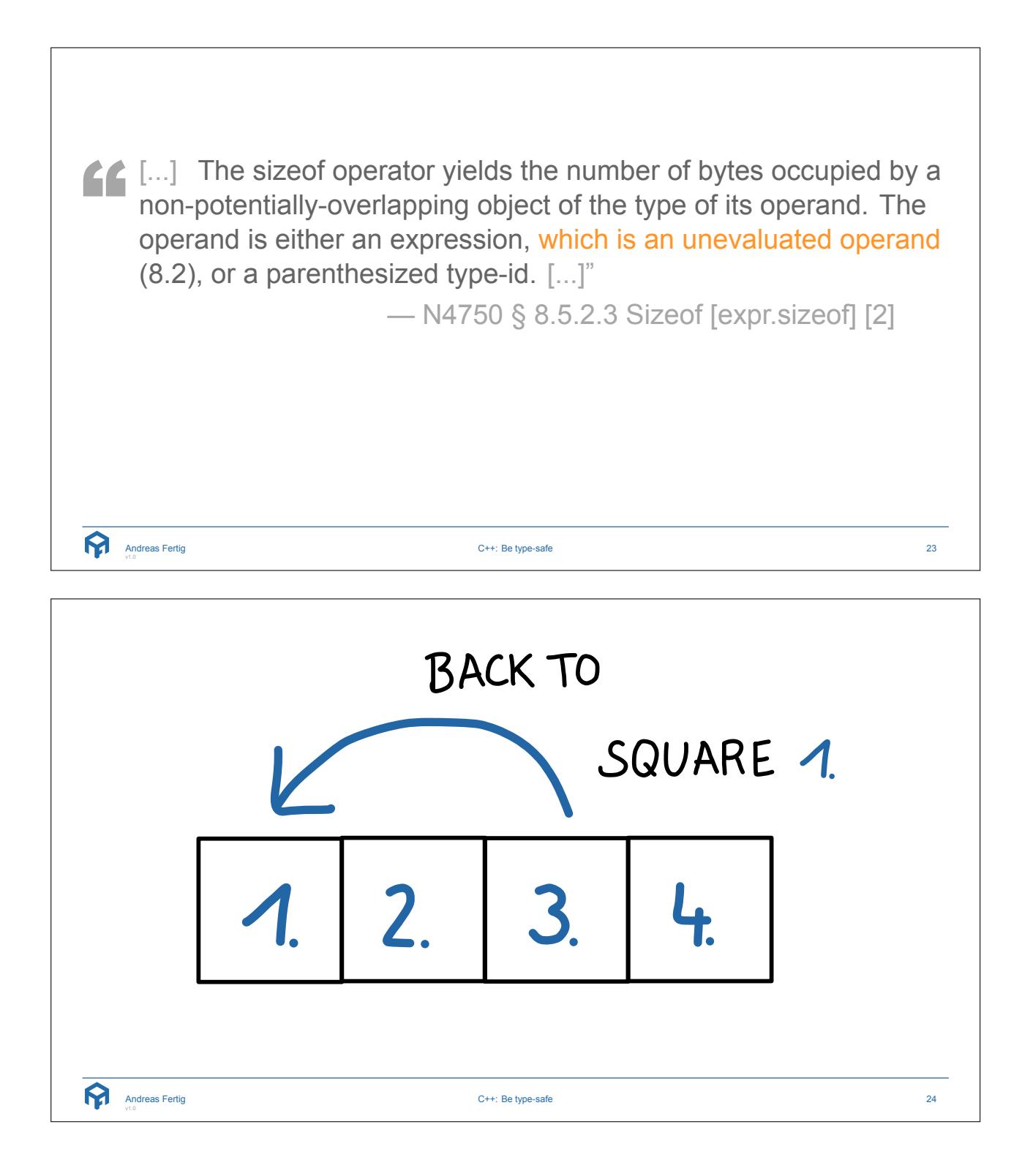

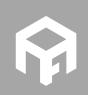

**© 2018 Andreas Fertig** https://www.AndreasFertig.Info **post@AndreasFertig.Info**

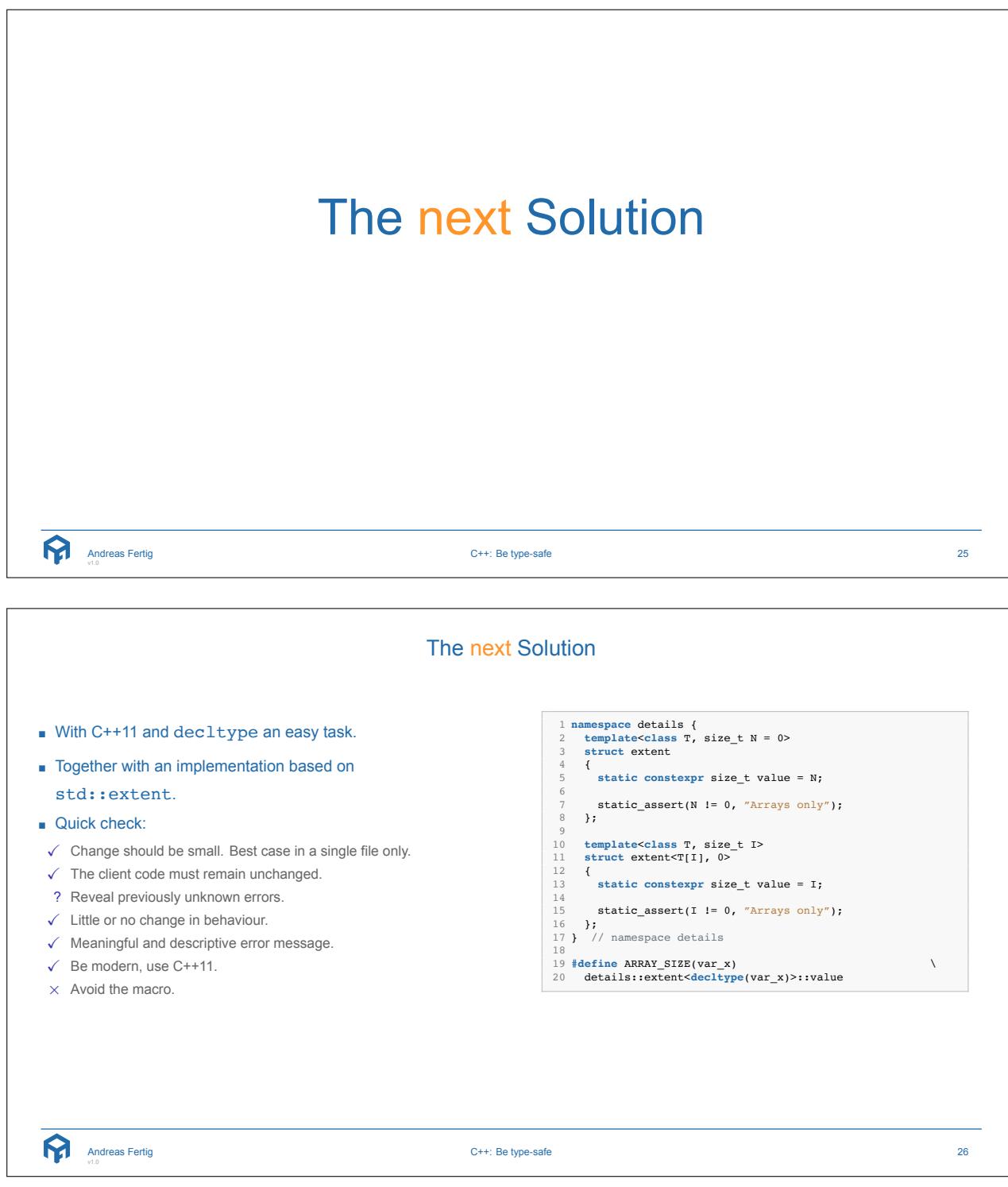

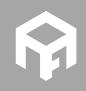

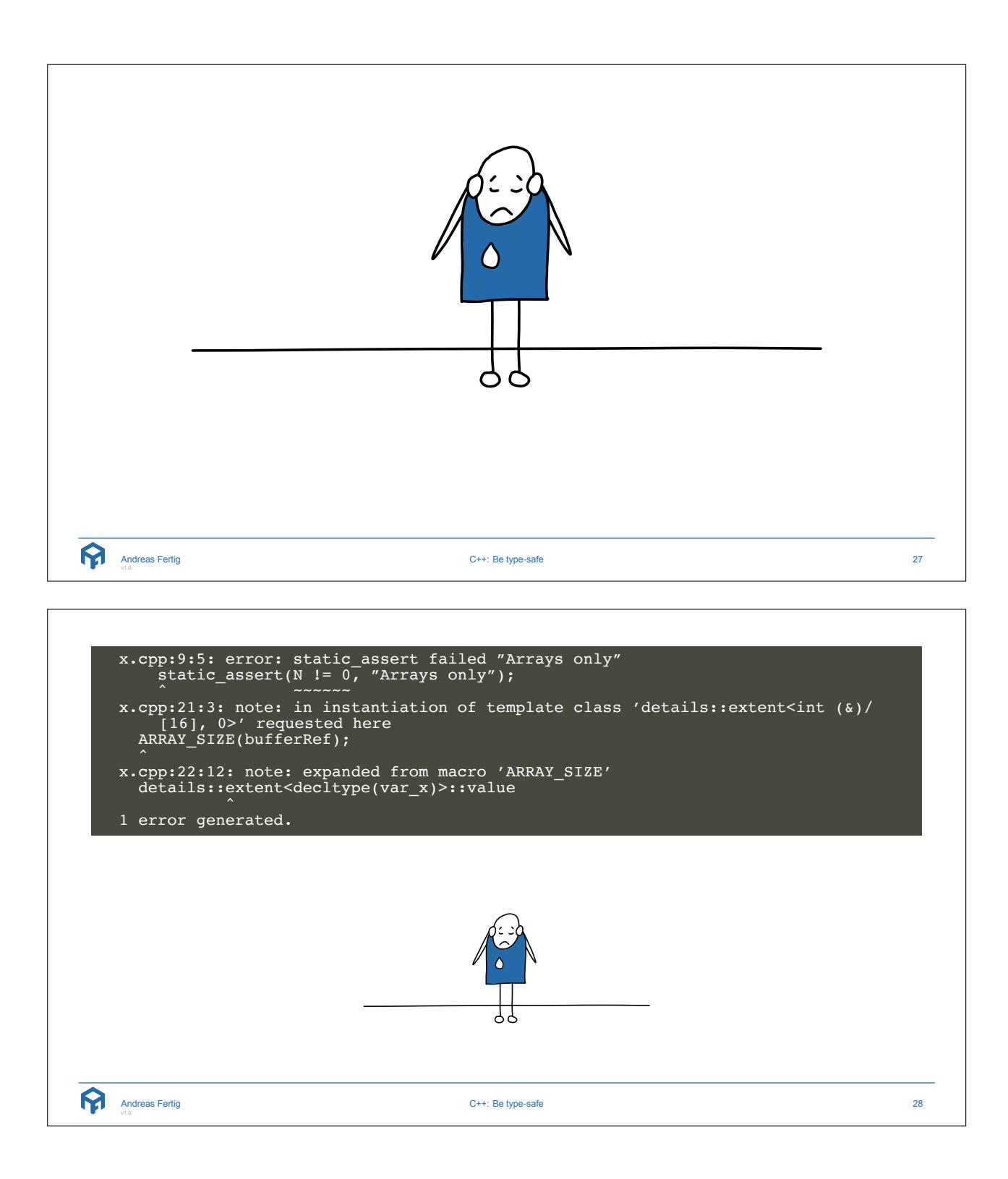

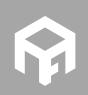

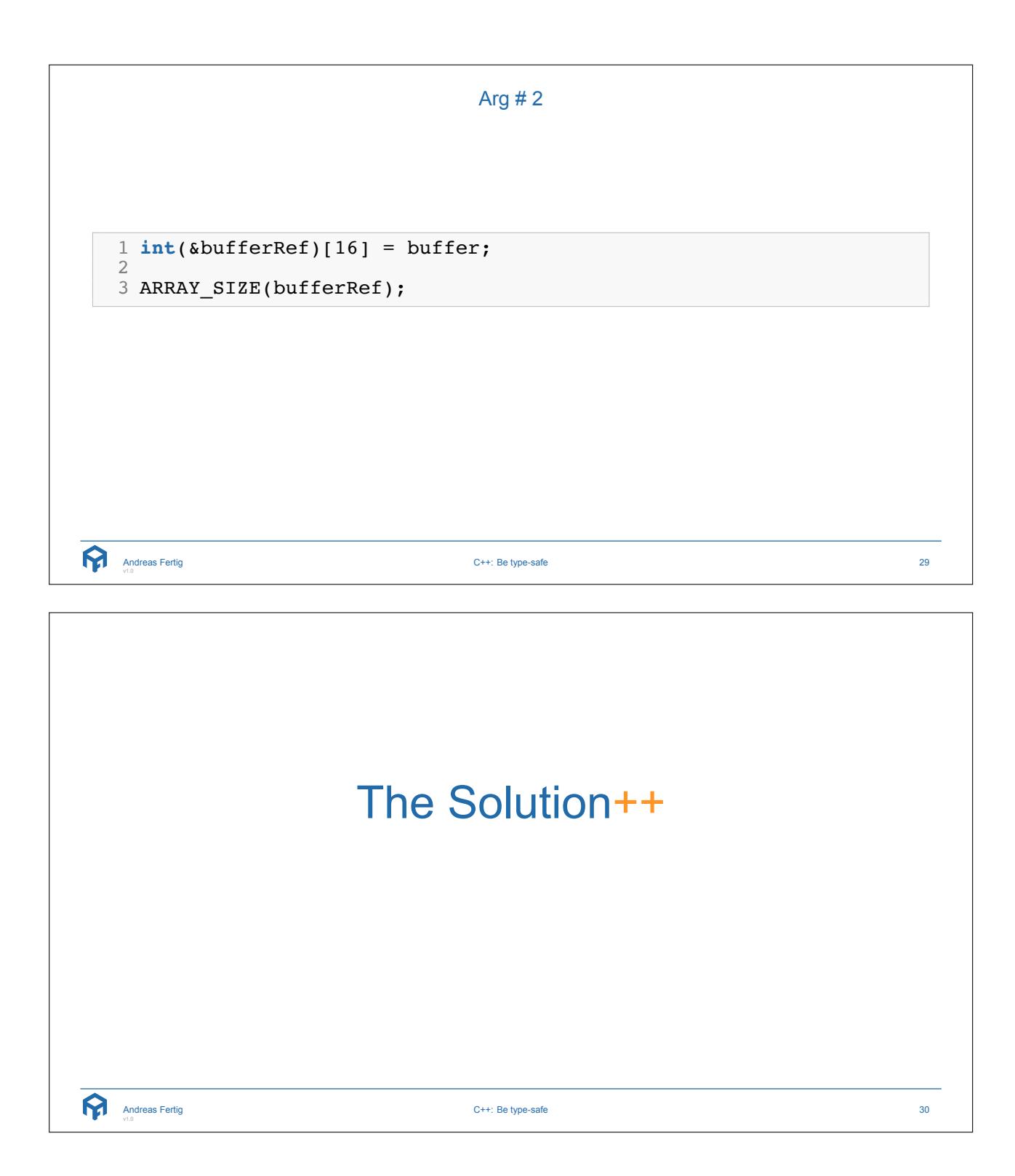

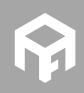

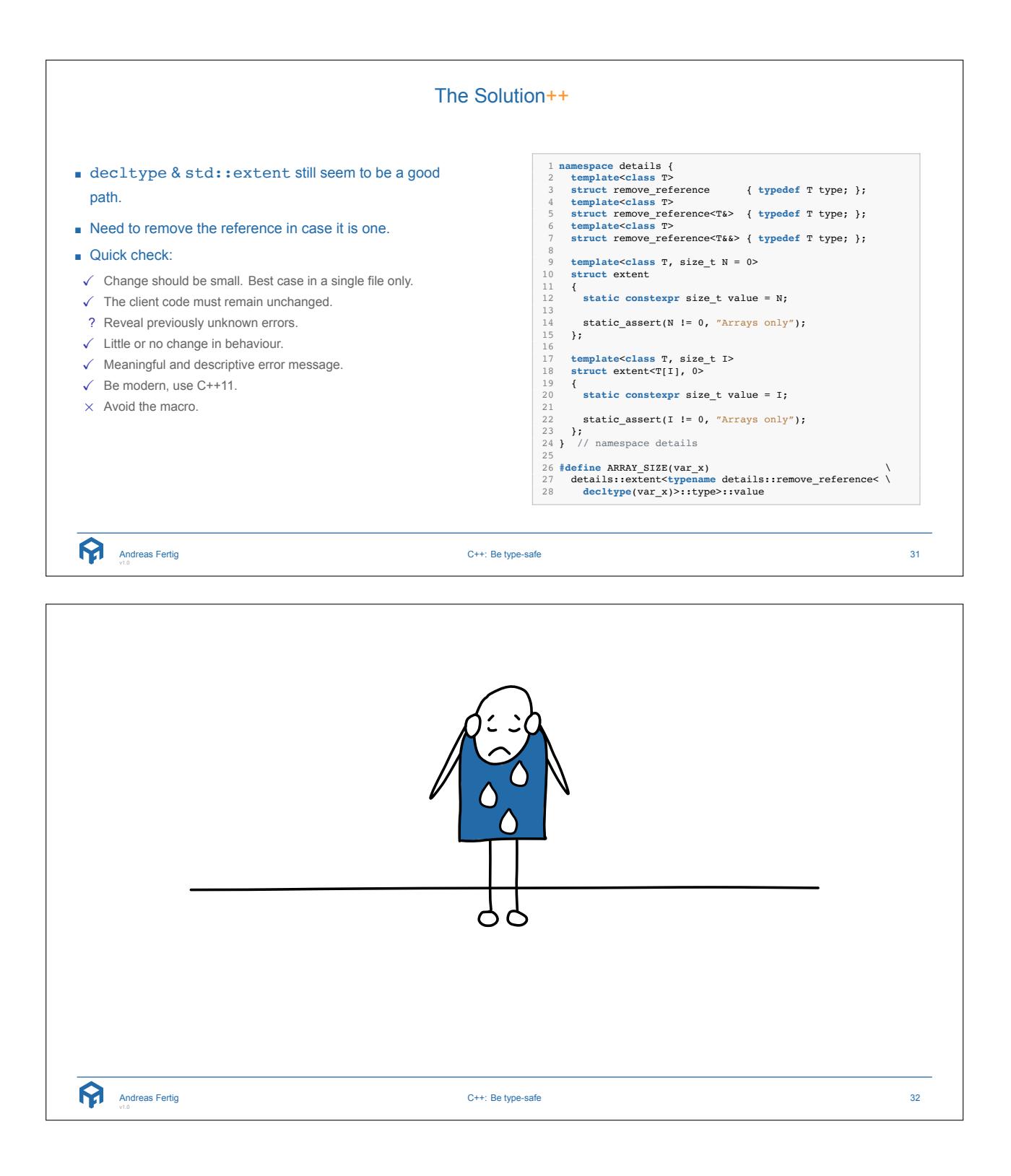

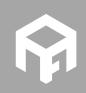

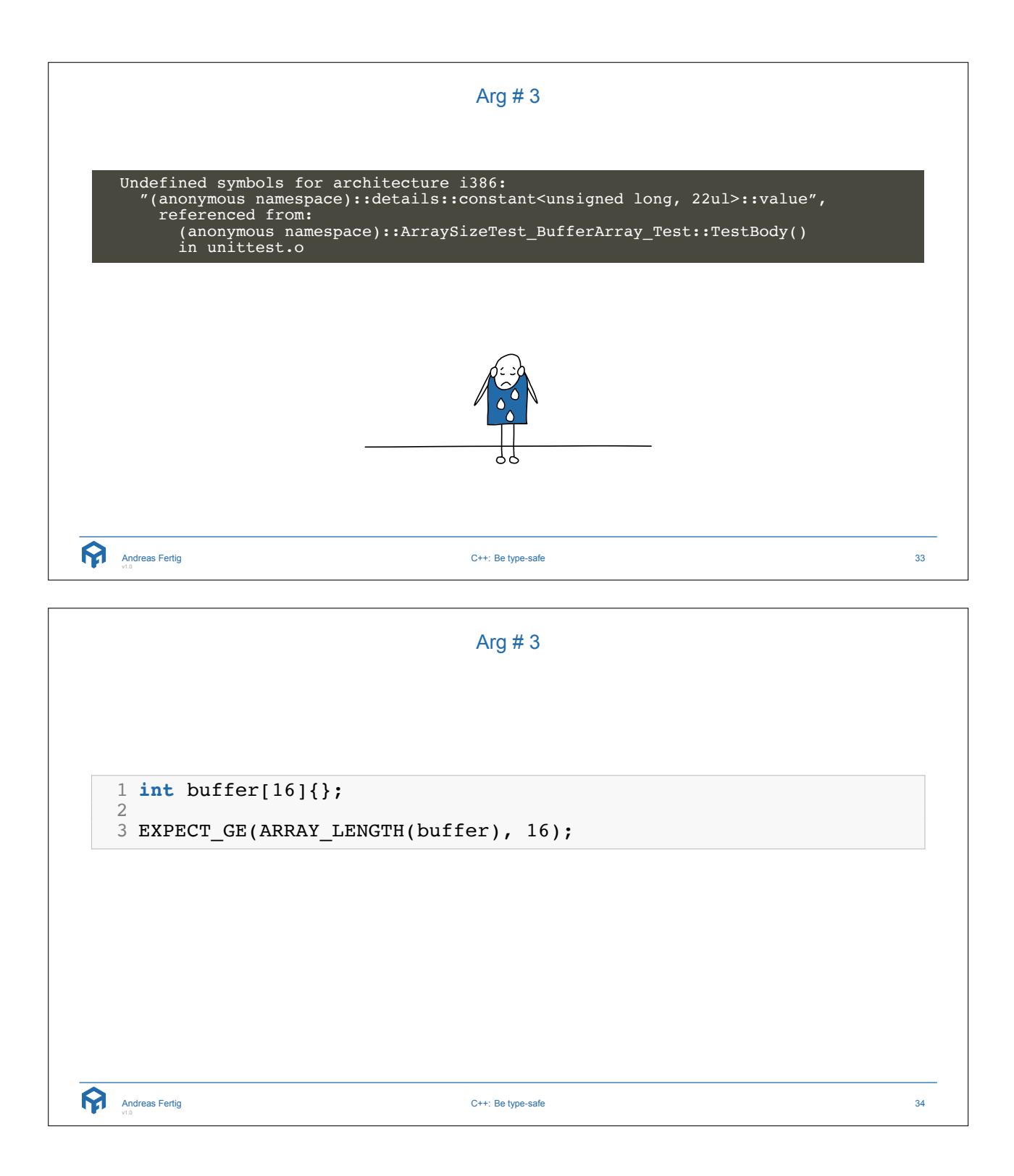

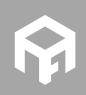

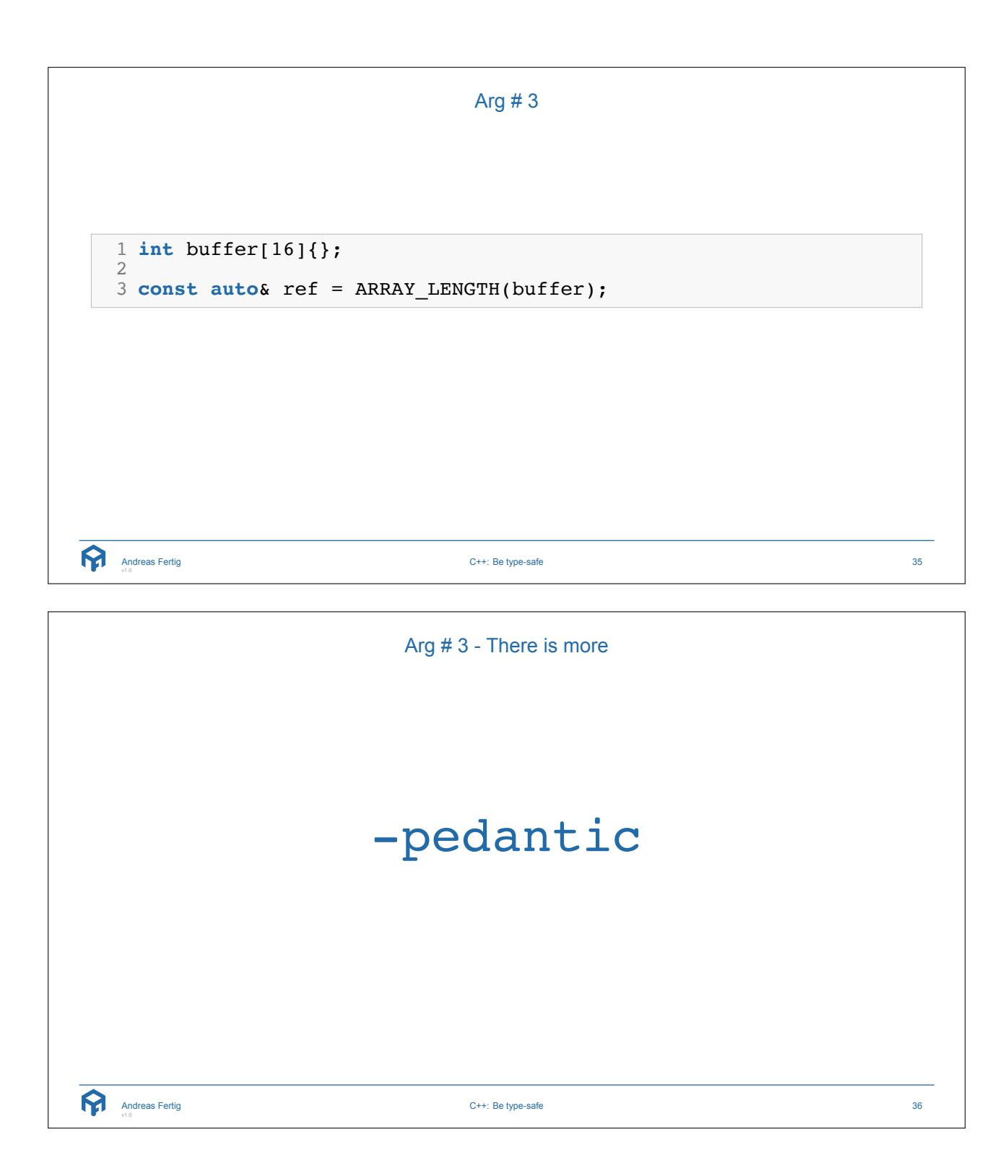

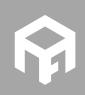

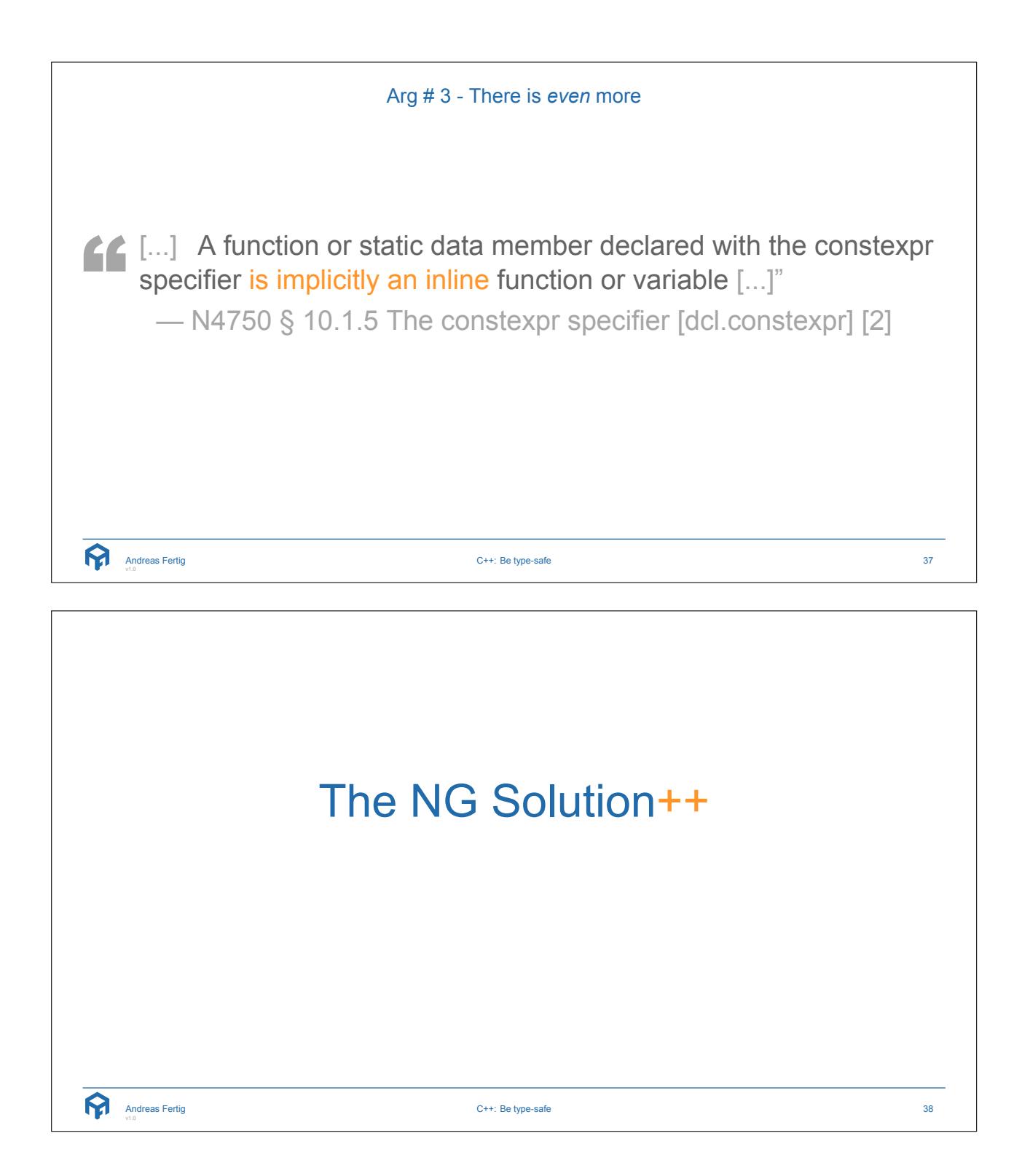

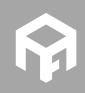

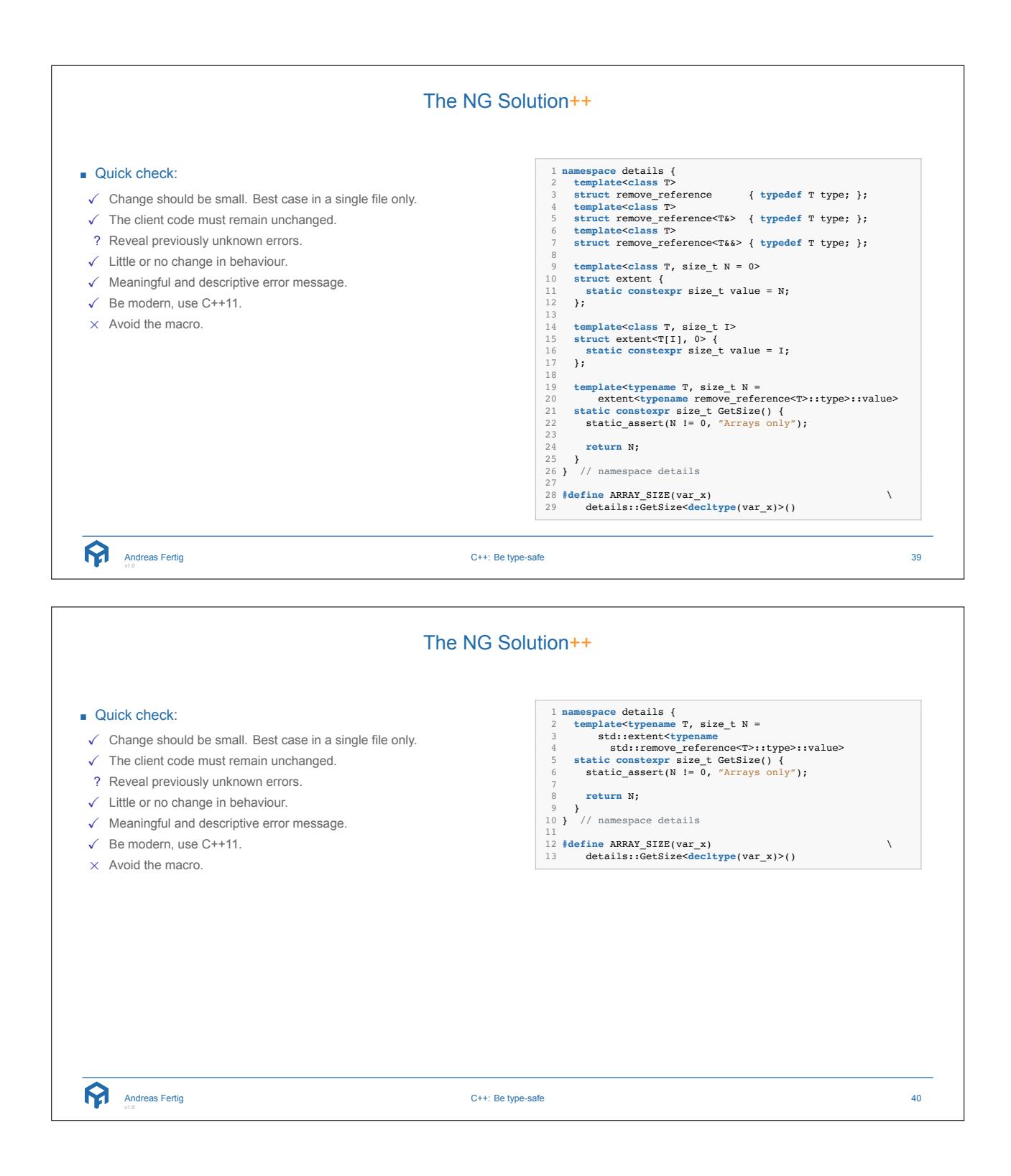

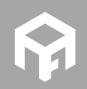

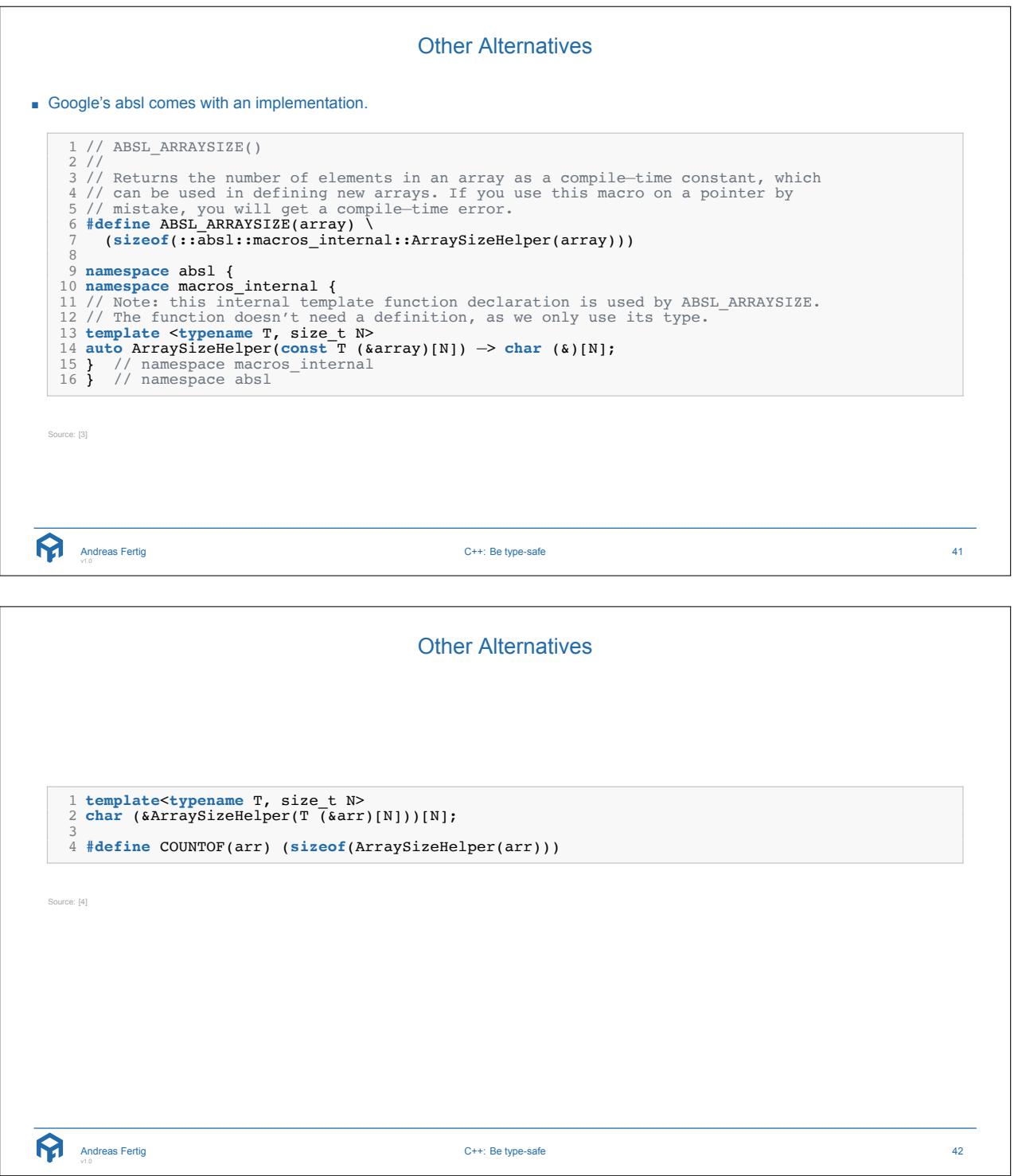

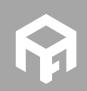

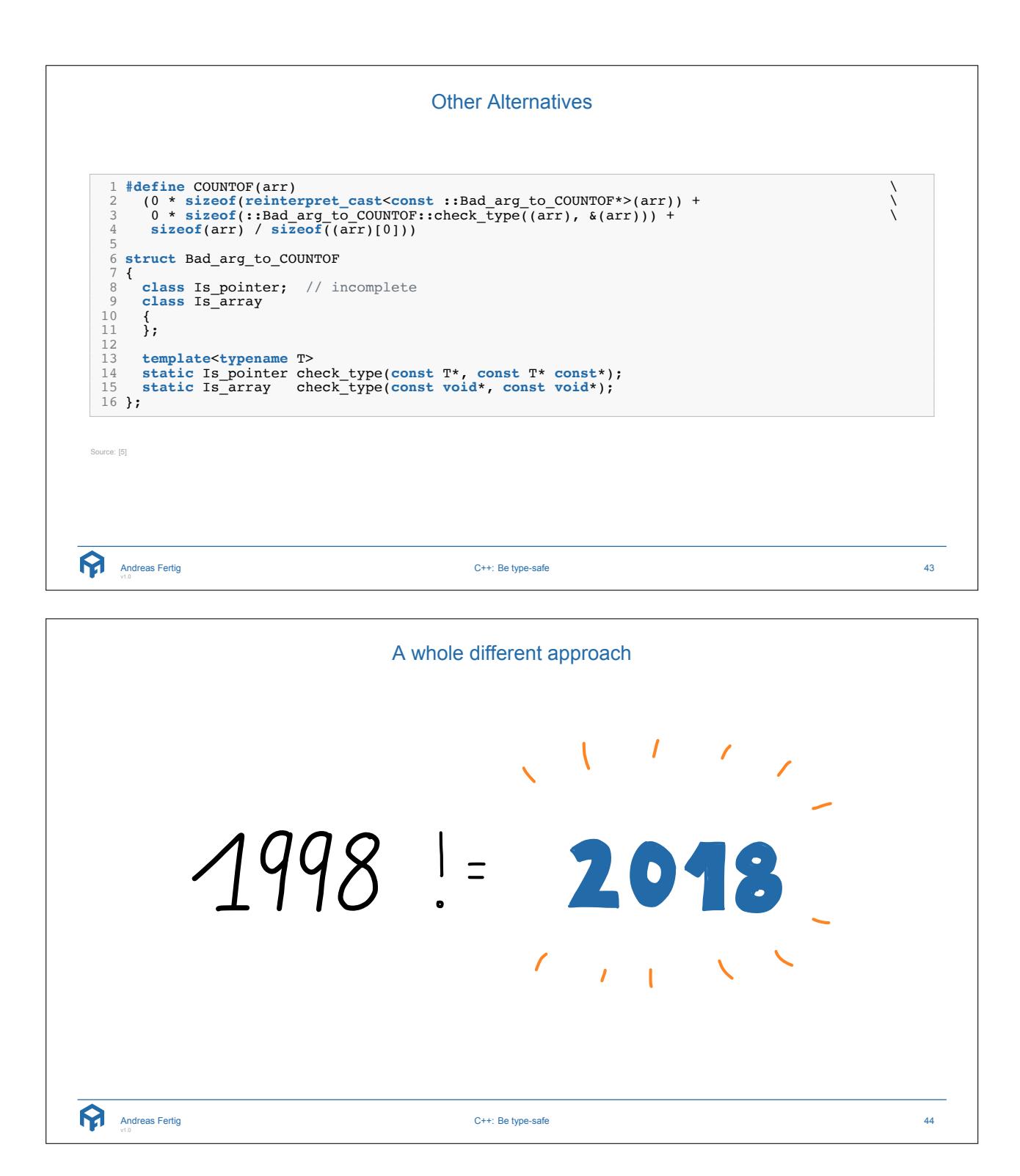

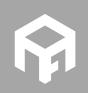

**© 2018 Andreas Fertig** https://www.AndreasFertig.Info **post@AndreasFertig.Info**

A whole different approach 1 **void** Main() 2 { 3 **char** buffer[16]{}; 45 **for**(**int** i = 0; i < **sizeof**(buffer); ++i) { 6 // ... 7 } 8 } Andreas Fertig C++: Be type-safe 45 A whole different approach 1 **char** buffer[16]{}; 23 **for**(**auto**& c : buffer) { 4 // ... 5 } Andreas Fertig C++: Be type-safe 46

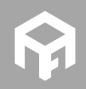

```
A whole different approach
1 void Foo(std::array<char, 16> data) 2 { 3 for(auto& c : data) { 4 // ... 5 } 6 } 78 void Main() 9 {
10 std::array<char, 16> buffer{};
11
12 Foo(buffer);
13
}
 Andreas Fertig
v1.0
                              C++: Be type-safe 47
```

```
A whole different approach
  1 void Foo(span<char> data) 2 { 3 for(auto& c : data) { \begin{array}{cc} 4 & // \dots \\ 5 & \end{array}5 } 6 } 78 void Main() 9 {
 10 char buffer[16]{};
 11
 12 Foo(buffer);
 13
}
Source: [6]
   Andreas Fertig
v1.0
                                       C++: Be type-safe 48
```
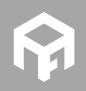

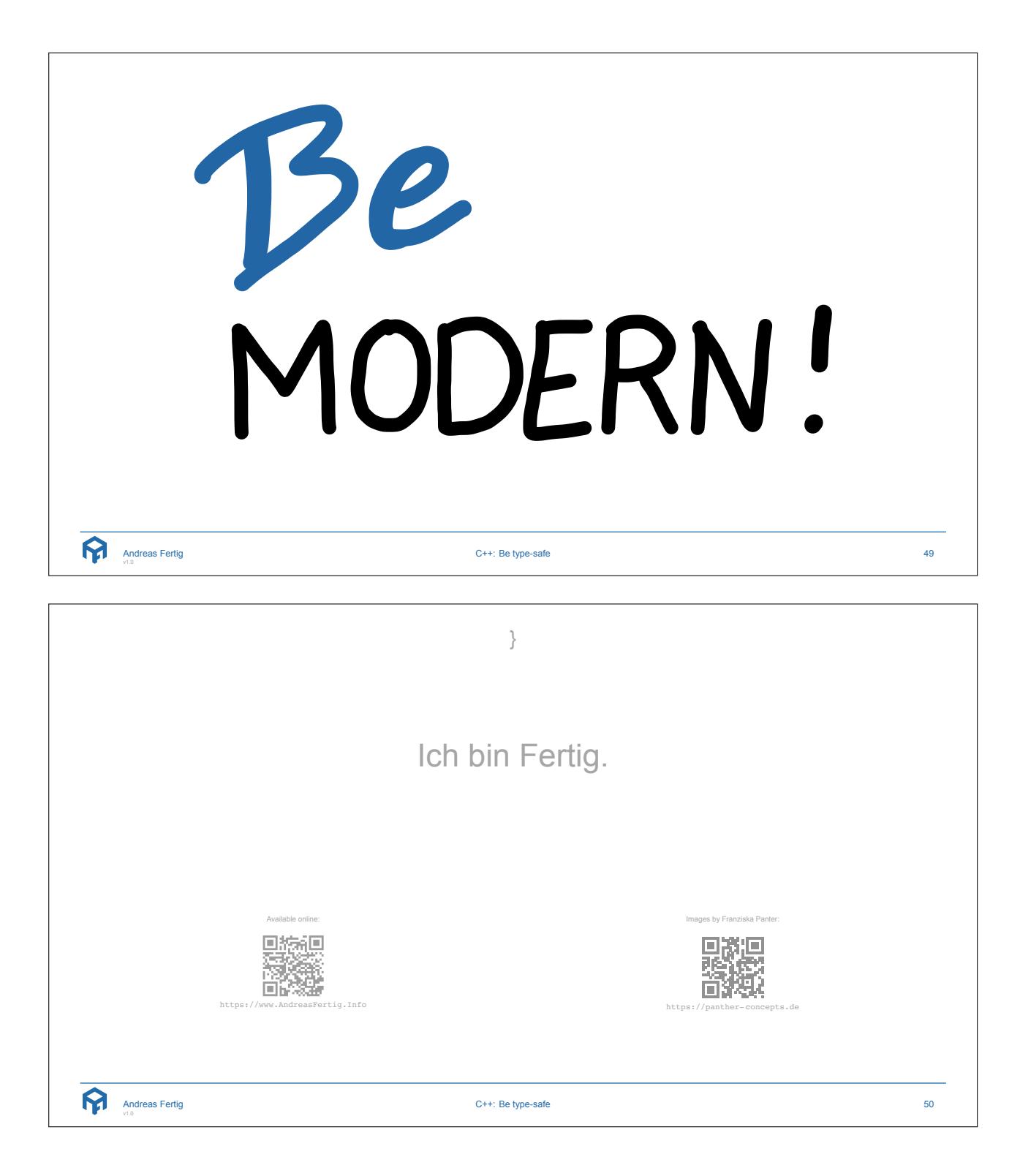

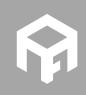

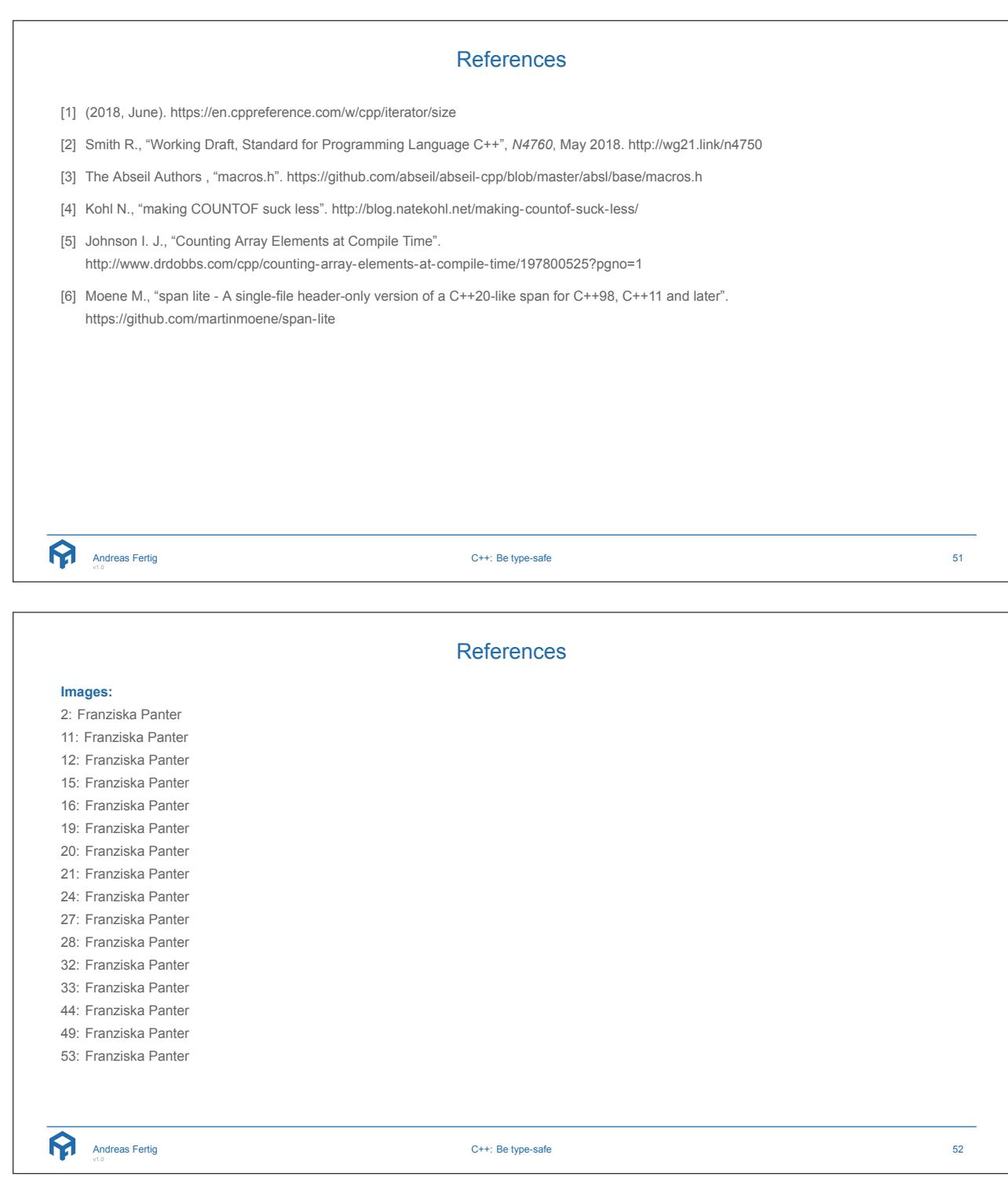

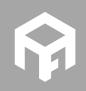

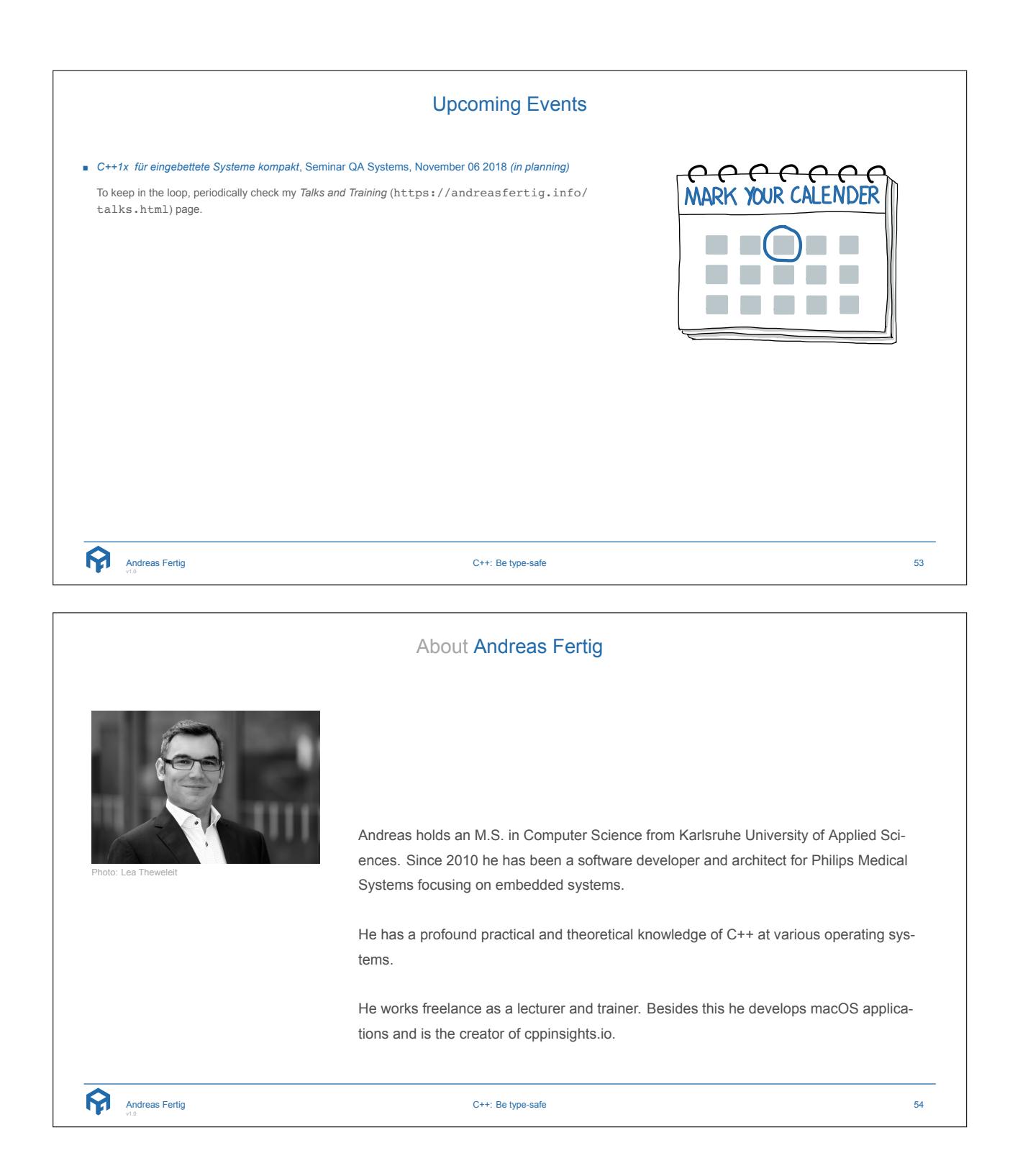

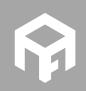